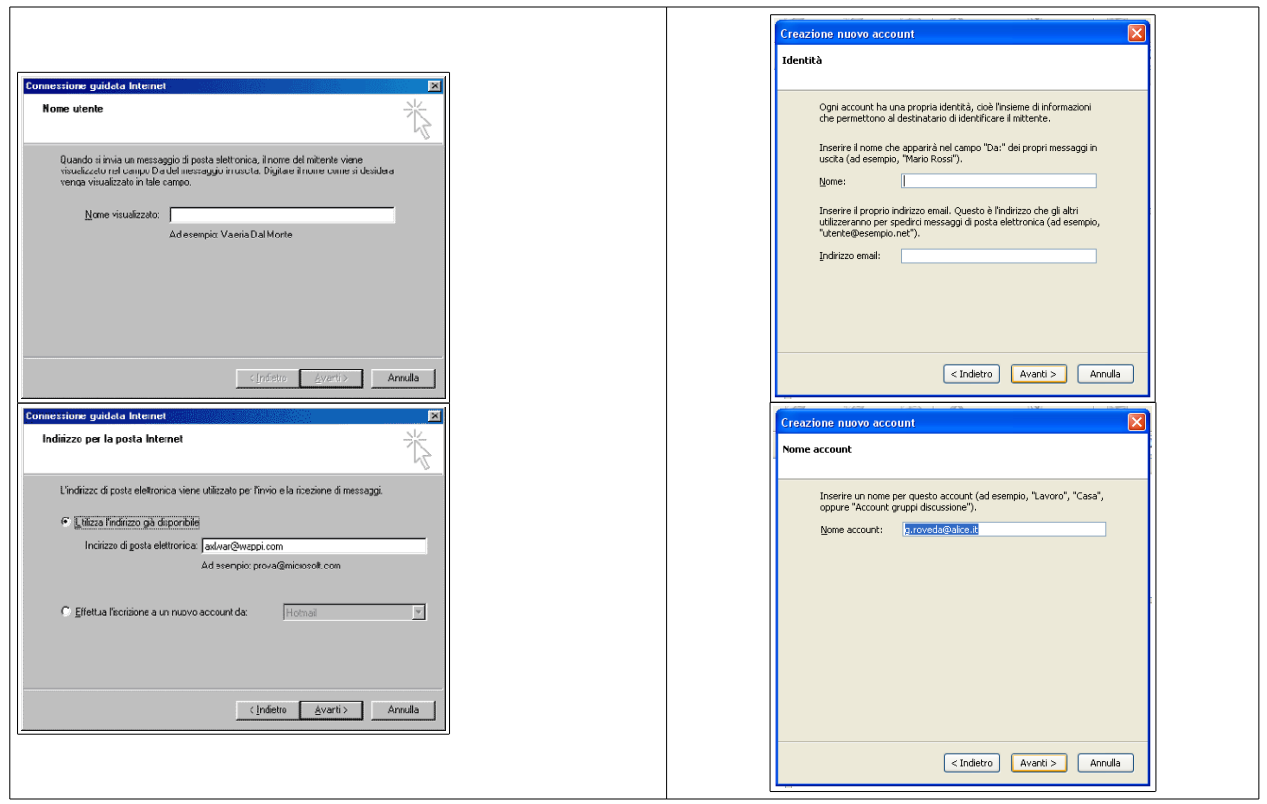

*Figura 1-5: interfaccia per la configurazione del client email (Outlook a sinistra e Thunderbird a destra), fase d'inserimento del nome da visualizzare come mittente.*

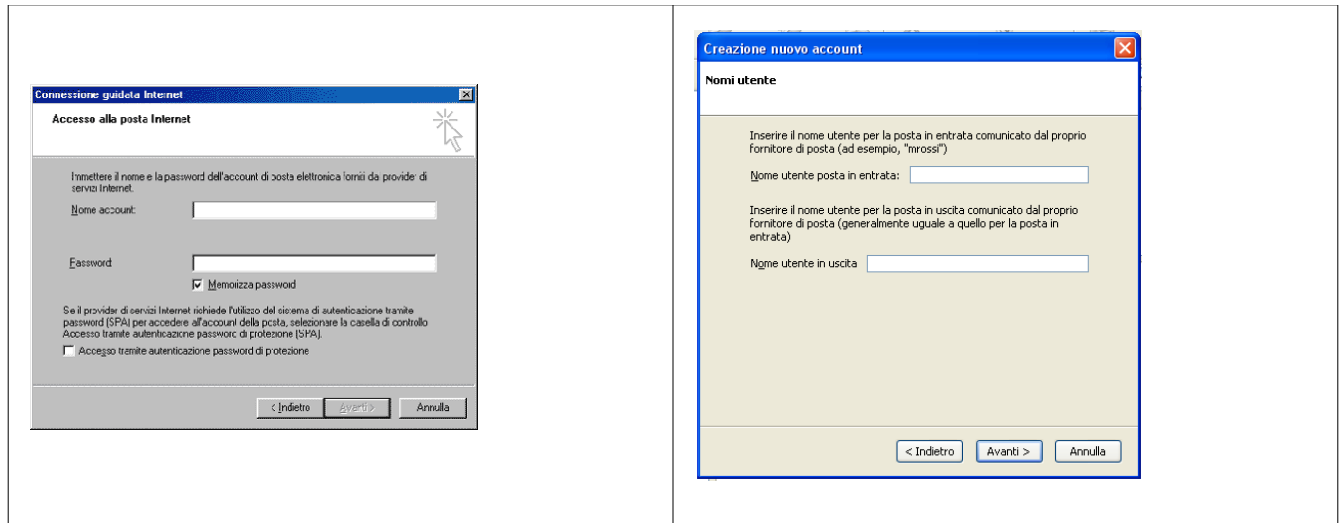

*Figura 2-5: interfaccia per la configurazione del client email (Outlook a sinistra e Thunderbird a destra), fase d'inserimento del nome utente per l'identificazione da parte del (o dei) server della posta.*

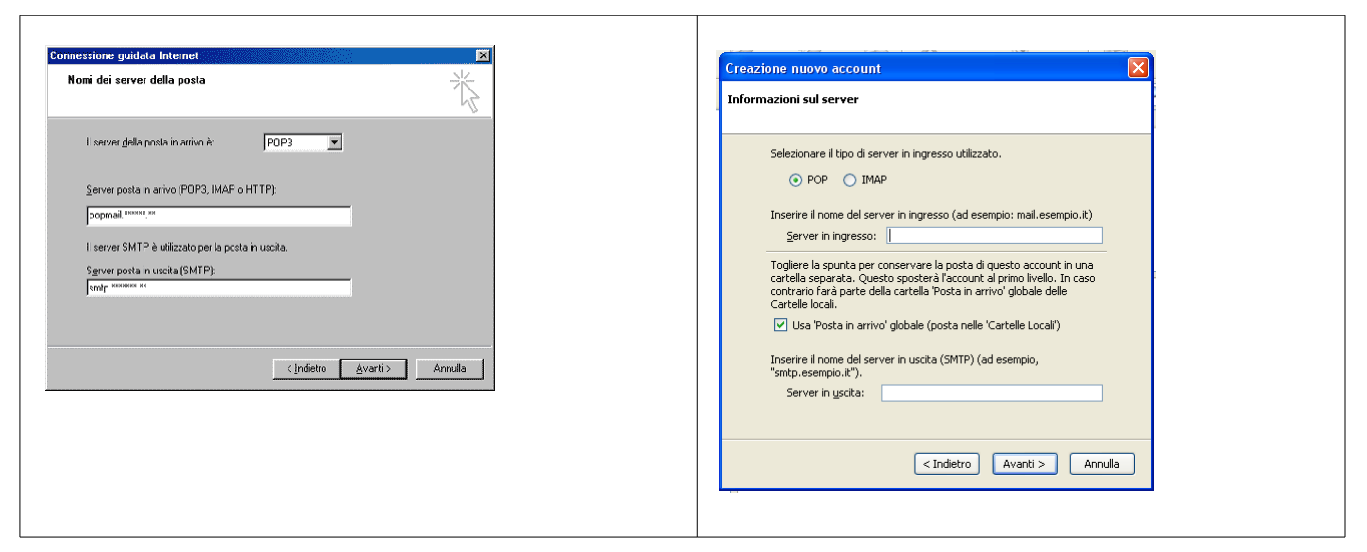

*Figura 3-5: interfaccia per la configurazione del client email (Outlook a sinistra e Thunderbird a destra), fase d'inserimento degli indirizzi dei server per l'invio e la ricezione della posta.*

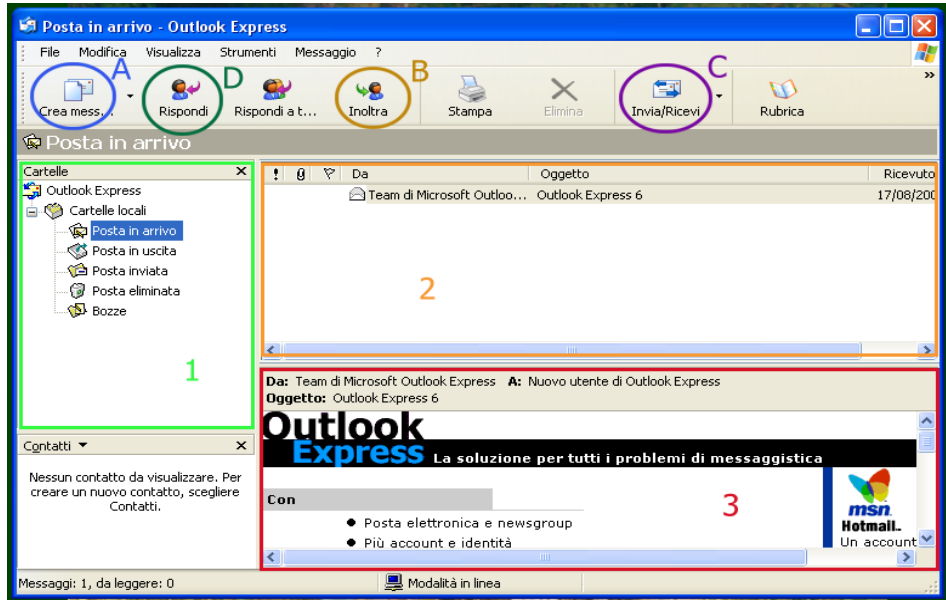

*Figura 4-5: interfaccia del programma di posta elettronica MS-Outlook.*

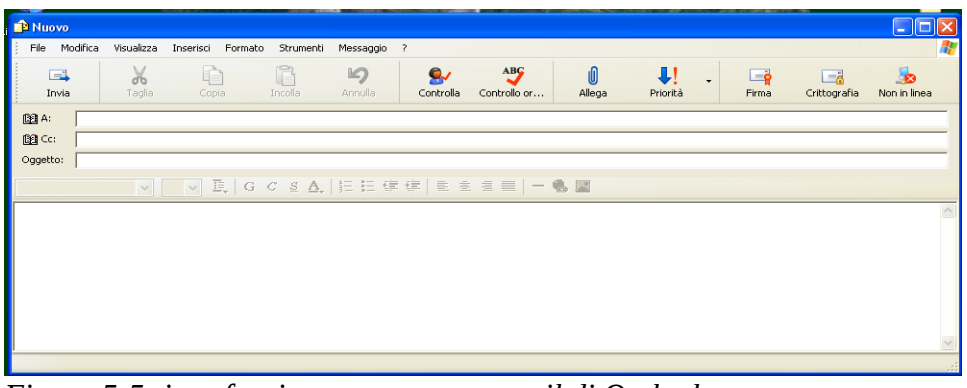

*Figura 5-5: interfaccia per comporre email di Outlook.*

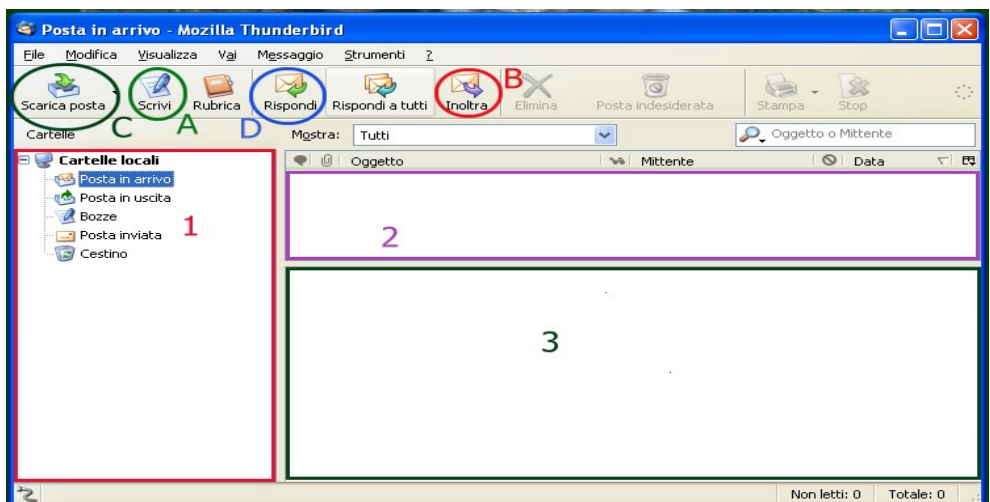

*Figura 6-5: interfaccia del programma di posta elettronica Thunderbird.*

| Composizione di: (nessun oggetto) |                 |          |        |                                                                              |  |        |  |           |         |       |                      |                |  |  |  |                                                                                                    |          |  |
|-----------------------------------|-----------------|----------|--------|------------------------------------------------------------------------------|--|--------|--|-----------|---------|-------|----------------------|----------------|--|--|--|----------------------------------------------------------------------------------------------------|----------|--|
| Eile                              | Modifica        |          |        | Visualizza Inserisci Formattazione                                           |  |        |  |           | Opzioni |       | Strumenti            | $\overline{z}$ |  |  |  |                                                                                                    |          |  |
| Invia                             |                 | Contatti |        | AB <sub>G</sub><br>Ortografia                                                |  | Allega |  | Sicurezza |         | Salva |                      |                |  |  |  |                                                                                                    |          |  |
| Da:                               |                 |          |        | Gianluigi Roveda <g.roveda@alice.it> - g.roveda@alice.it</g.roveda@alice.it> |  |        |  |           |         |       |                      |                |  |  |  |                                                                                                    | v        |  |
| A: 2.7<br>×                       |                 |          |        |                                                                              |  |        |  |           |         |       |                      |                |  |  |  |                                                                                                    |          |  |
|                                   |                 |          |        |                                                                              |  |        |  |           |         |       |                      |                |  |  |  |                                                                                                    |          |  |
|                                   |                 |          |        |                                                                              |  |        |  |           |         |       |                      |                |  |  |  |                                                                                                    |          |  |
| Oggetto:                          |                 |          |        |                                                                              |  |        |  |           |         |       |                      |                |  |  |  |                                                                                                    |          |  |
|                                   | Corpo del testo |          | $\vee$ | Larghezza variabile                                                          |  |        |  |           |         |       | $\vee$ - A A B $I$ U |                |  |  |  | $\stackrel{\scriptscriptstyle *}{\scriptscriptstyle :=} \stackrel{\scriptscriptstyle 1}{\scriptscriptstyle \times} = \stackrel{\scriptscriptstyle \overline{\scriptscriptstyle \times}}{\scriptscriptstyle \cdot} \quad \stackrel{\scriptscriptstyle \overline{\scriptscriptstyle \times}}{\scriptscriptstyle \cdot} \quad \stackrel{\scriptscriptstyle \overline{\scriptscriptstyle \times}}{\scriptscriptstyle \cdot}$ | $\equiv$ |  |
|                                   |                 |          |        |                                                                              |  |        |  |           |         |       |                      |                |  |  |  |                                                                                                    |          |  |
|                                   |                 |          |        |                                                                              |  |        |  |           |         |       |                      |                |  |  |  |                                                                                                    |          |  |
|                                   |                 |          |        |                                                                              |  |        |  |           |         |       |                      |                |  |  |  |                                                                                                    |          |  |
|                                   |                 |          |        |                                                                              |  |        |  |           |         |       |                      |                |  |  |  |                                                                                                    |          |  |
|                                   |                 |          |        |                                                                              |  |        |  |           |         |       |                      |                |  |  |  |                                                                                                    |          |  |
|                                   |                 |          |        |                                                                              |  |        |  |           |         |       |                      |                |  |  |  |                                                                                                    |          |  |
|                                   |                 |          |        |                                                                              |  |        |  |           |         |       |                      |                |  |  |  |                                                                                                    |          |  |
|                                   |                 |          |        |                                                                              |  |        |  |           |         |       |                      |                |  |  |  |                                                                                                    |          |  |

*Figura 7-5: interfaccia per la composizione di email di Thunderbird.*

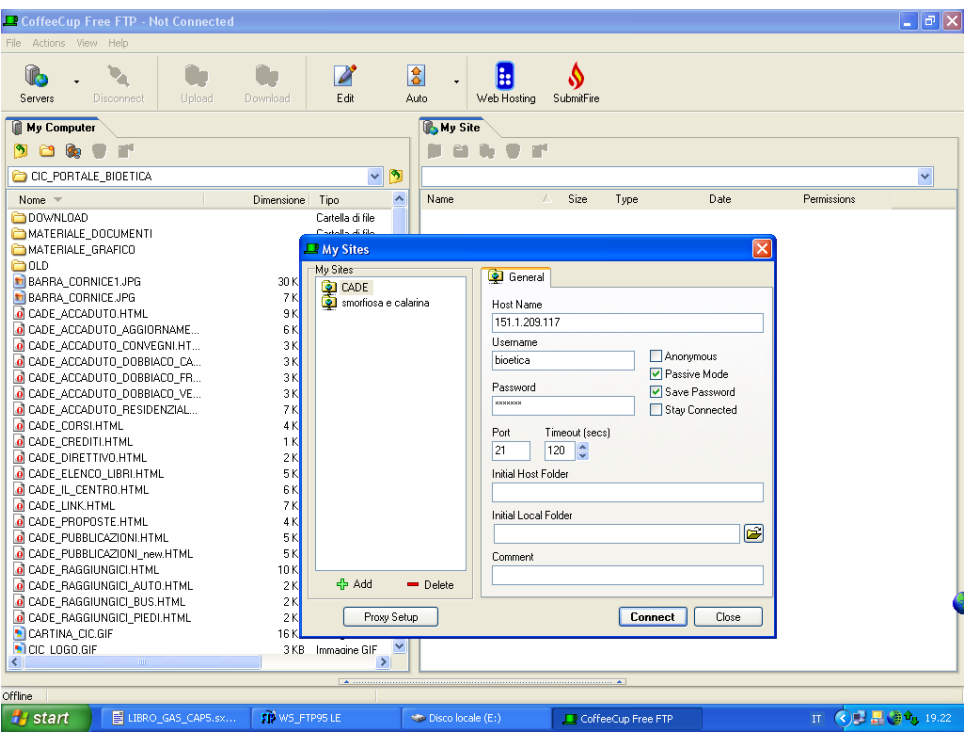

*Figura 8-5: interfaccia di Coffee Cup Free FTP.*

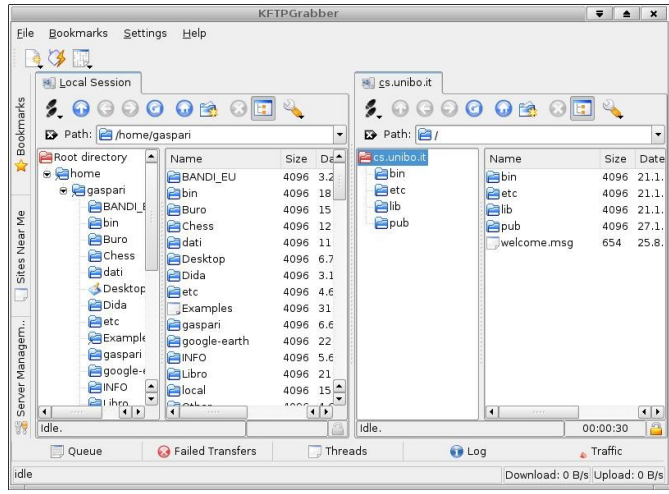

*Figura 9-5: interfaccia di KFTPGrabber.*

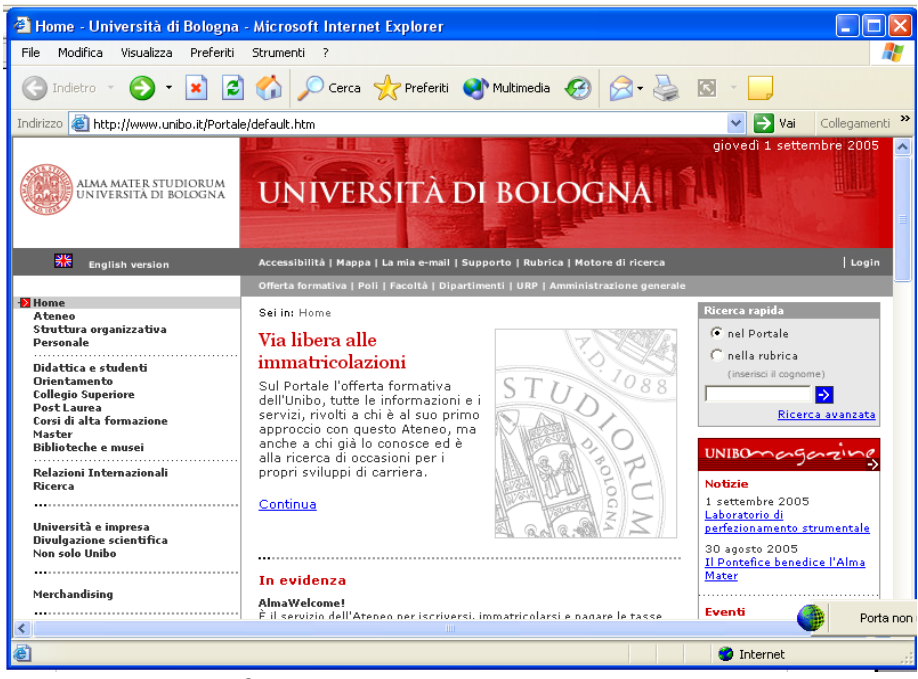

*Figura 10-5: interfaccia del browser IE.*

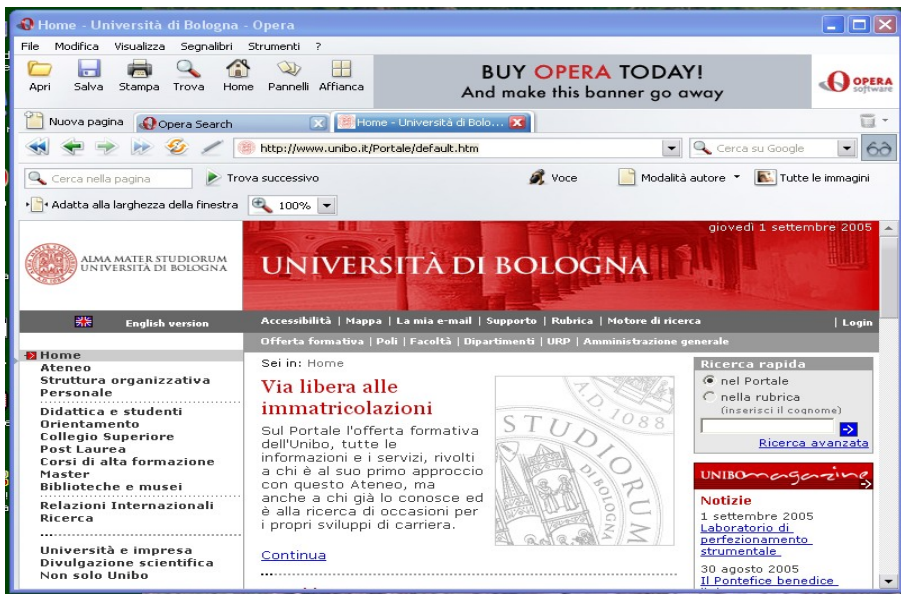

*Figura 11-5: interfaccia del browser Opera.*

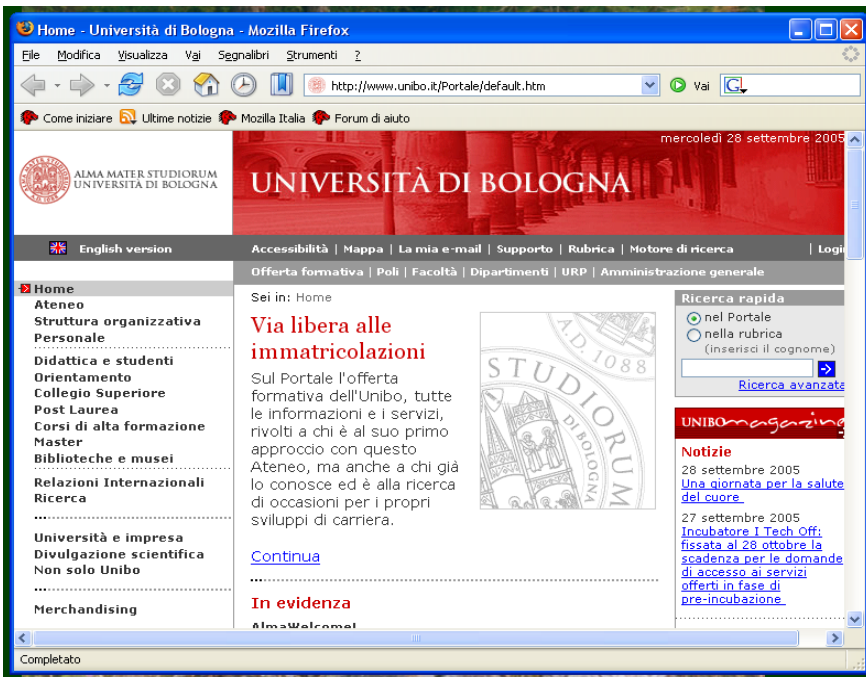

*Figura 12-5: interfaccia del browser Firefox.*

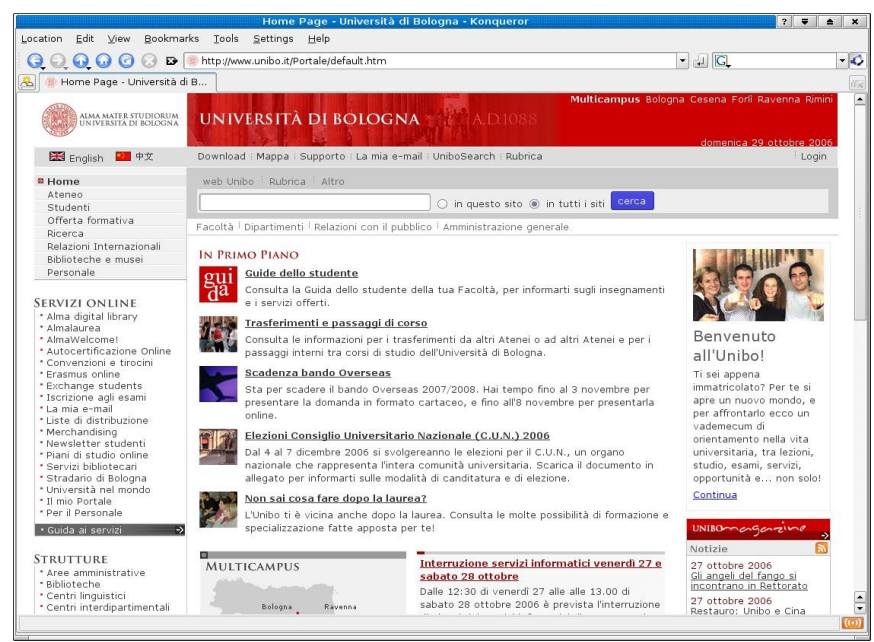

*Figura 13-5: interfaccia del browser Konqueror.*

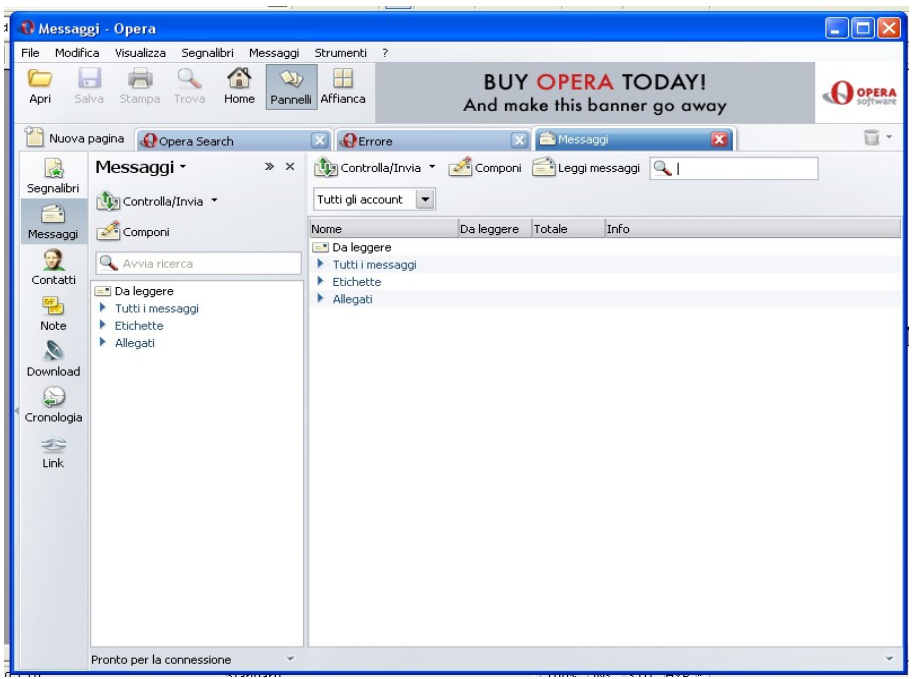

*Figura 14-5: interfaccia del client della posta integrato ad Opera.*

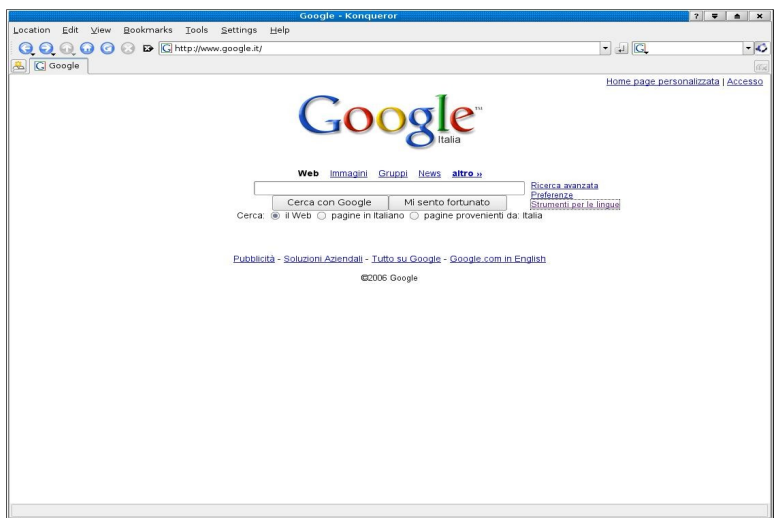

*Figura 15-5: il motore di ricerca google su Konqueror.*